# Package 'tsdistributions'

March 17, 2024

<span id="page-0-0"></span>Type Package Title Location Scale Standardized Distributions Version 1.0.0 Maintainer Alexios Galanos <alexios@4dscape.com> **Depends**  $R$  ( $>= 3.5.0$ ), methods, tsmethods LinkingTo TMB, RcppEigen Imports TMB (>= 1.7.20), GeneralizedHyperbolic, SkewHyperbolic, stats, utils, data.table, zoo, Rsolnp, sandwich, future.apply, future, progressr Description Location-Scale based distributions parameterized in terms of mean, standard deviation, skew and shape parameters and estimation using automatic differentiation. Distributions include the Normal, Student and GED as well as their skewed variants ('Fernandez and Steel'), the 'Johnson SU', and the Generalized Hyperbolic. License GPL-2 Encoding UTF-8 RoxygenNote 7.3.1 VignetteBuilder knitr URL <https://www.nopredict.com/packages/tsdistributions>, <https://github.com/tsmodels/tsdistributions> **Suggests** knitr, rmarkdown, test that  $(>= 3.0.0)$ Config/testthat/edition 3 NeedsCompilation yes Author Alexios Galanos [aut, cre, cph]

Repository CRAN

Date/Publication 2024-03-17 09:10:05 UTC

# <span id="page-1-0"></span>R topics documented:

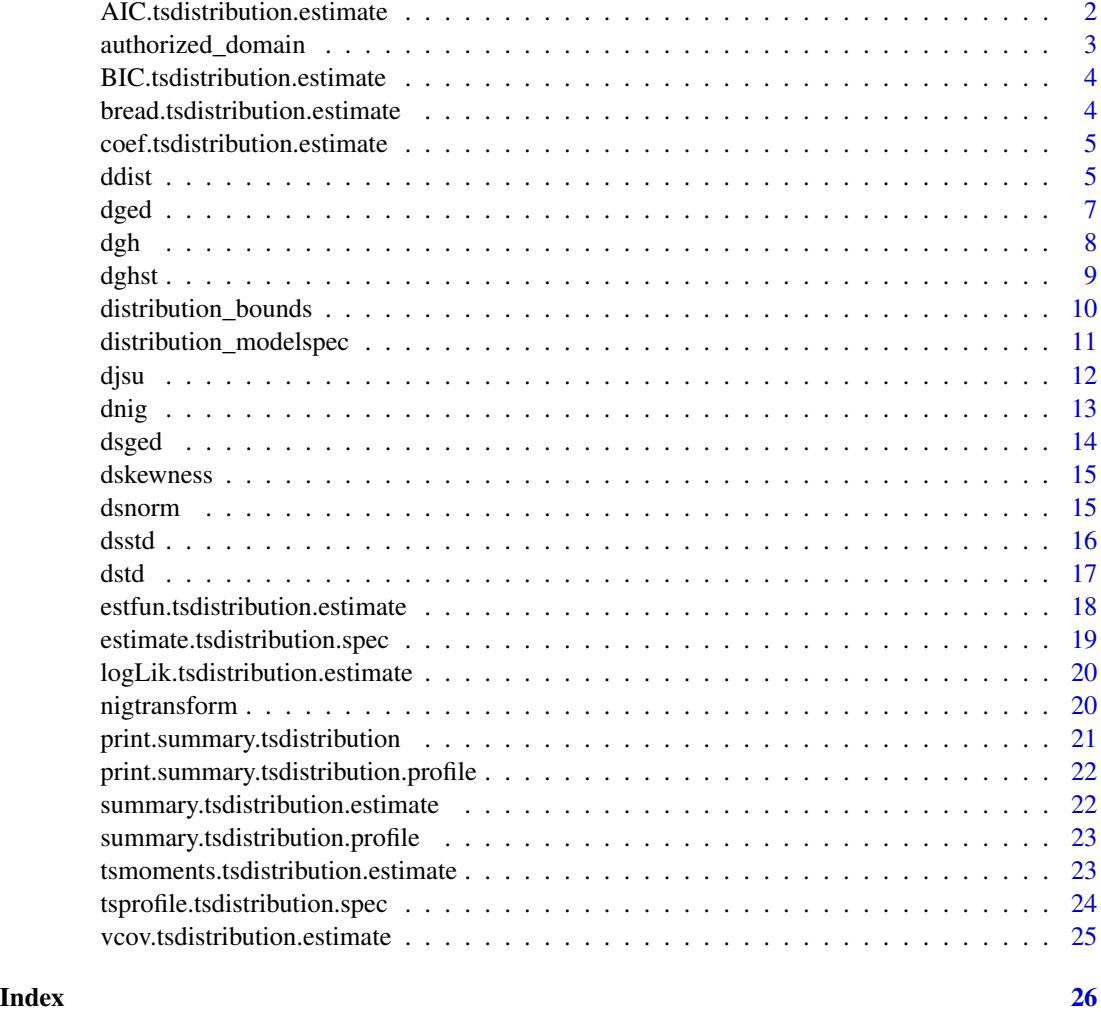

AIC.tsdistribution.estimate

*Akaike's An Information Criterion*

## Description

Extract the AIC from an estimated model.

## Usage

```
## S3 method for class 'tsdistribution.estimate'
AIC(object, ..., k = 2)
```
## <span id="page-2-0"></span>Arguments

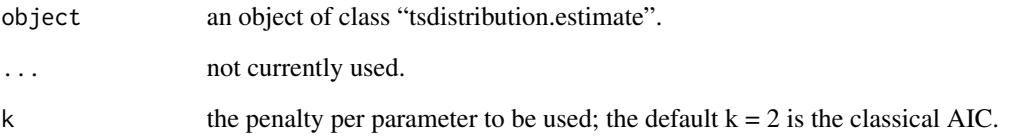

## Value

The AIC value (scalar).

authorized\_domain *Distribution Authorized Domain*

## Description

Calculated the region of Skewness-Kurtosis for which a density exists.

## Usage

```
authorized_domain(distribution, max_kurt = 30, n = 25, lambda = 1)
```
## Arguments

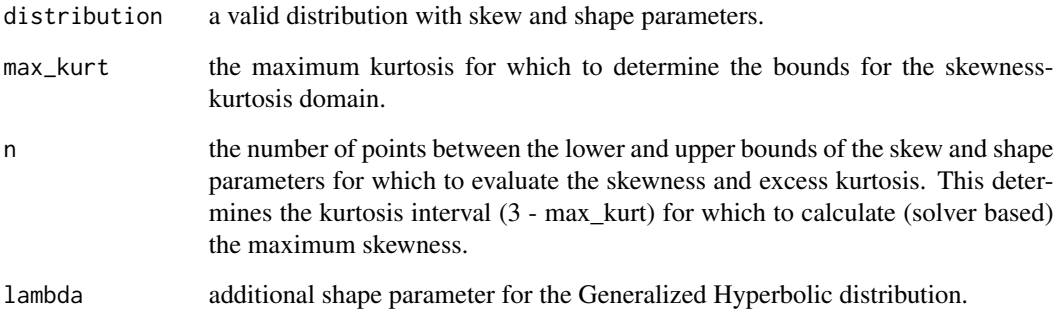

## Value

A list with the lower half of the skewness and kurtosis values.

```
BIC.tsdistribution.estimate
```
*Bayesian Information Criterion*

## Description

Extract the BIC from an estimated model.

#### Usage

```
## S3 method for class 'tsdistribution.estimate'
BIC(object, ...)
```
## Arguments

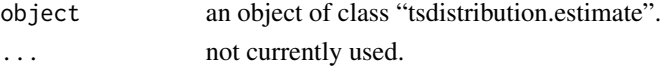

## Value

The BIC value (scalar).

bread.tsdistribution.estimate

*Bread Method*

## Description

Bread Method

## Usage

```
## S3 method for class 'tsdistribution.estimate'
break(x, \ldots)
```
## Arguments

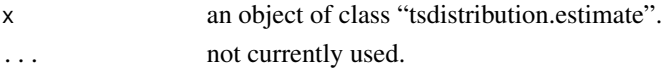

## Value

The analytic hessian of the model.

## Author(s)

Alexios Galanos

<span id="page-4-0"></span>coef.tsdistribution.estimate *Extract Model Coefficients*

## Description

Extract Model Coefficients

## Usage

## S3 method for class 'tsdistribution.estimate' coef(object, ...)

## Arguments

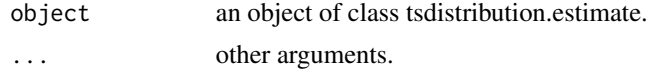

## Value

A vector of the estimated model coefficients.

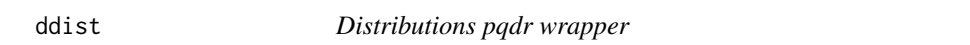

## Description

Density, distribution, quantile function and random number generation for all the distributions in the package.

## Usage

```
ddist(
 distribution = "norm",
 x,
 mu = 0,
  sigma = 1,
  skew = 1,
  shape = 5,
  lambda = -0.5,
 log = FALSE\mathcal{L}pdist(
  distribution = "norm",
```

```
q,
 mu = 0,
 sigma = 1,
  skew = 1,
  shape = 5,
  lambda = -0.5,
  lower\_tail = TRUE,log = FALSE
\mathcal{L}qdist(
 distribution = "norm",
 p,
 mu = 0,
 sigma = 1,
  skew = 1,
  shape = 5,
  lambda = -0.5,
 lower_tail = TRUE,
 log = FALSE
\mathcal{L}rdist(
 distribution = "norm",
 n,
 mu = 0,
```

```
sigma = 1,
  skew = 1,
  shape = 5,
  lambda = -0.5\mathcal{L}
```
## Arguments

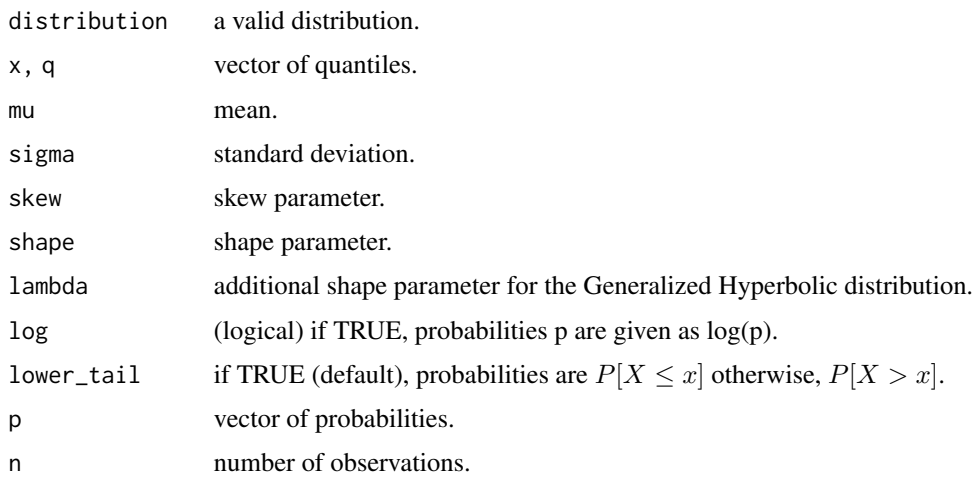

#### <span id="page-6-0"></span>dged the control of the control of the control of the control of the control of the control of the control of the control of the control of the control of the control of the control of the control of the control of the con

## Value

d gives the density, p gives the distribution function, q gives the quantile function and r generates random deviates. Output depends on x or q length, or n for the random number generator

## dged *Generalized Error Distribution*

### Description

Density, distribution, quantile function and random number generation for the generalized error distribution parameterized in terms of mean, standard deviation and shape parameters.

## Usage

dged(x, mu =  $0$ , sigma = 1, shape = 2, log = FALSE)  $pged(q, mu = 0, sigma = 1, shape = 2, lower\_tail = TRUE, log = FALSE)$  $qged(p, mu = 0, sigma = 1, shape = 2, lower\_tail = TRUE, log = FALSE)$ rged(n, mu =  $0$ , sigma = 1, shape = 2)

#### Arguments

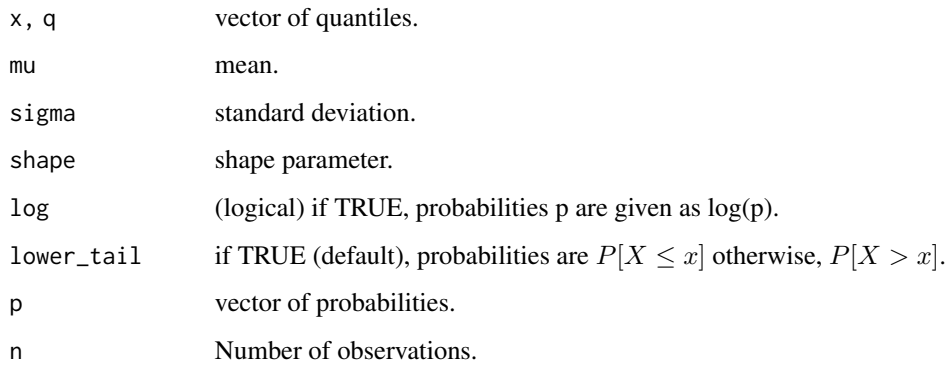

#### Value

d gives the density, p gives the distribution function, q gives the quantile function and r generates random deviates. Output depends on x or q length, or n for the random number generator

#### <span id="page-7-0"></span>Description

Density, distribution, quantile function and random number generation for the generalized hyperbolic distribution parameterized in terms of mean, standard deviation, skew and two shape parameters (shape and lambda)

### Usage

```
dgh(x, mu = 0, sigma = 1, skew = 0, shape = 1, lambda = 1, log = FALSE)pgh(
  q,
 mu = 0,
  sigma = 1,
  skew = \theta,
  shape = 1,
  lambda = 1,
  lower_tail = TRUE,
  log = FALSE\mathcal{E}qgh(
 p,
 mu = 0,
  sigma = 1,
  skew = \theta,
  shape = 1,
  lambda = 1,
  lower\_tail = TRUE,log = FALSE)
```
rgh(n, mu =  $0$ , sigma = 1, skew =  $0$ , shape = 1, lambda = 1)

## Arguments

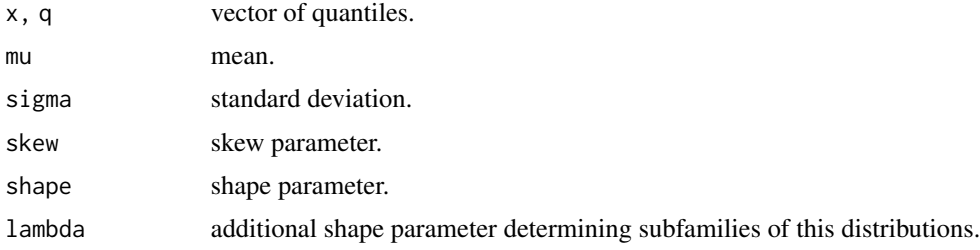

#### <span id="page-8-0"></span>dghst 9

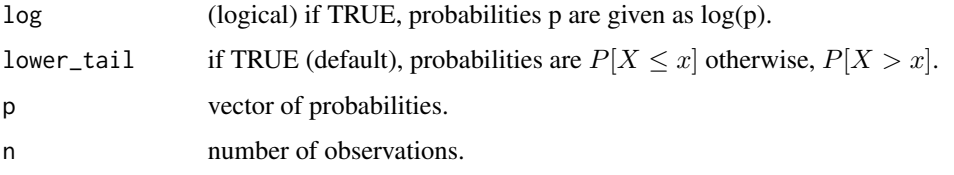

## Value

d gives the density, p gives the distribution function, q gives the quantile function and r generates random deviates. Output depends on x or q length, or n for the random number generator

dghst *Generalized Hyperbolic Skewed Student Distribution*

## Description

Density, distribution, quantile function and random number generation for the generalized hyperbolic skew student distribution parameterized in terms of mean, standard deviation, skew and shape parameters.

#### Usage

```
dghst(x, mu = 0, sigma = 1, skew = 1, shape = 8, log = FALSE)
rghst(n, mu = 0, sigma = 1, skew = 1, shape = 8)
pghst(
 q,
 mu = 0,
 sigma = 1,
  skew = 1,
  shape = 8,
  lower_tail = TRUE,
  log = FALSE
)
qghst(
 p,
 mu = 0,
  sigma = 1,
  skew = 1,
  shape = 8,
  lower\_tail = TRUE,log = FALSE
)
```
## Arguments

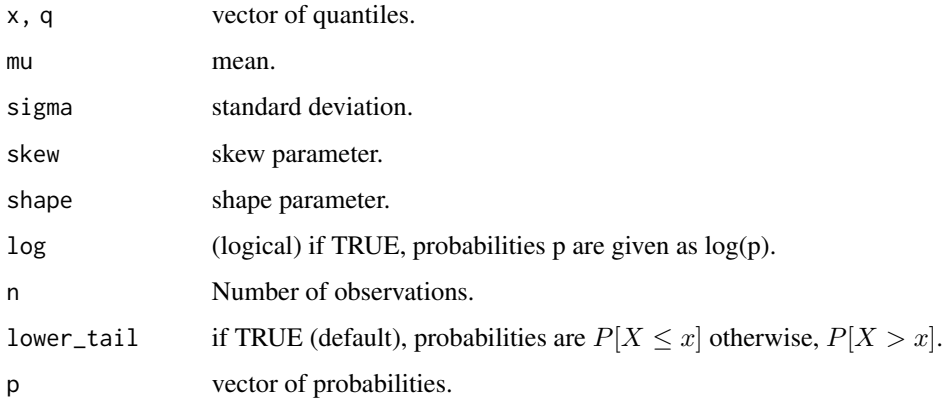

#### Value

d gives the density, p gives the distribution function, q gives the quantile function and r generates random deviates. Output depends on x or q length, or n for the random number generator

distribution\_bounds *Distribution Bounds*

#### Description

Distribution Bounds

## Usage

distribution\_bounds(distribution = "norm")

## Arguments

distribution A valid distribution

## Details

Returns the upper a lower bounds for the parameters of a distribution.

## Value

A data.table of the parameters and their default bounds.

<span id="page-9-0"></span>

<span id="page-10-0"></span>distribution\_modelspec

*Specification of distribution model*

## Description

Specification of distribution model

#### Usage

```
distribution_modelspec(y, distribution = "norm", ...)
```
## Arguments

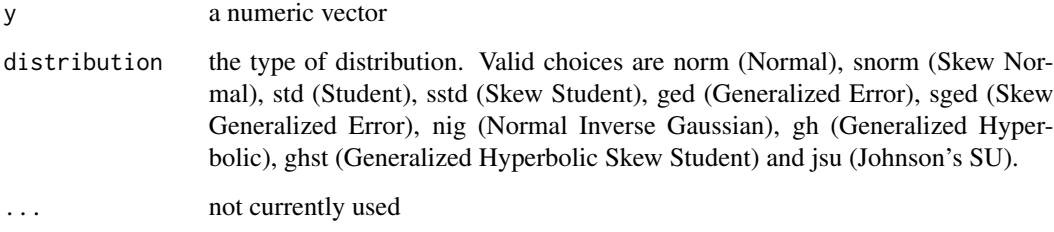

#### Details

All distributions are parameterized in terms of their mean ('mu'), standard deviation 'sigma', skew 'skew' and shape 'shape' parameters. Additionally, for the Generalized Hyperbolic distribution, there is an extra shape parameter "lambda" arising from the GIG mixing distribution. Parameters can be fixed post initialization by setting setting specific values to the 'value' column in the parmatrix table and setting the 'estimate' variable to 0 (instead of 1).

## Value

An object of class "tsdistribution.spec"

#### Examples

```
spec <- distribution_modelspec(rnorm(1000), distribution = "gh")
# fix lambda and shape
spec$parmatrix[parameter == 'lambda', value := 30]
spec$parmatrix[parameter == 'lambda', estimate := 0]
```
#### Description

Density, distribution, quantile function and random number generation for Johnson's SU distribution parameterized in terms of mean, standard deviation, skew and shape parameters.

## Usage

```
djsu(x, mu = 0, sigma = 1, skew = 1, shape = 0.5, log = FALSE)
pjsu(
 q,
 mu = 0,
  sigma = 1,
  skew = 1,
  shape = 0.5,
  lower_tail = TRUE,
  log = FALSE
)
qjsu(
 p,
 mu = 0,
  sigma = 1,
  skew = 1,
  shape = 0.5,
  lower_tail = TRUE,
  log = FALSE
)
```
rjsu(n, mu =  $0$ , sigma = 1, skew = 1, shape =  $0.5$ )

## Arguments

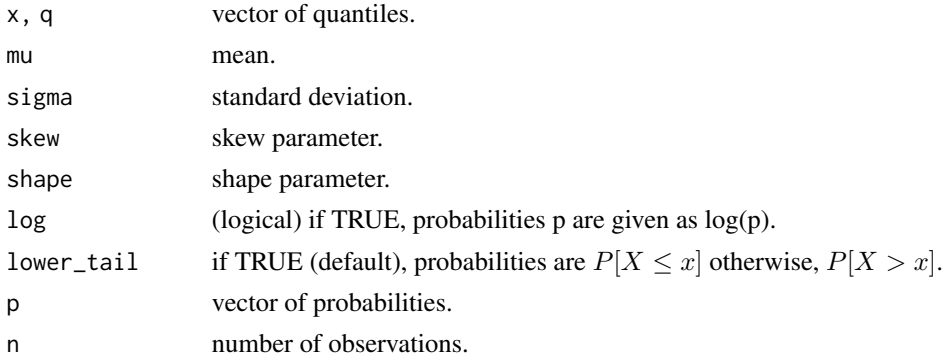

## <span id="page-11-0"></span>djsu *Johnson's SU Distribution*

#### <span id="page-12-0"></span>dnig the contract of the contract of the contract of the contract of the contract of the contract of the contract of the contract of the contract of the contract of the contract of the contract of the contract of the contr

## Value

d gives the density, p gives the distribution function, q gives the quantile function and r generates random deviates. Output depends on x or q length, or n for the random number generator

## dnig *Normal Inverse Gaussian Distribution*

#### Description

Density, distribution, quantile function and random number generation for the normal inverse gaussian distribution generalized parameterized in terms of mean, standard deviation, skew and shape parameters.

#### Usage

dnig(x, mu = 0, sigma = 1, skew = 0, shape = 1,  $log = FALSE$ )  $\text{pnig}(q, mu = 0, sigma = 1, skew = 0, shape = 1, lower\_tail = TRUE, log = FALSE)$ qnig(p, mu = 0, sigma = 1, skew = 0, shape = 1, lower\_tail = TRUE, log = FALSE) rnig(n, mu =  $0$ , sigma = 1, skew =  $0$ , shape = 1)

### Arguments

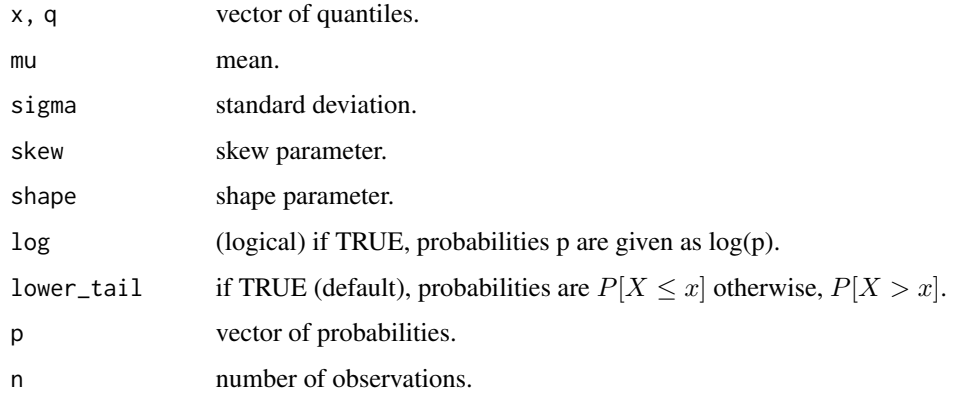

## Value

d gives the density, p gives the distribution function, q gives the quantile function and r generates random deviates. Output depends on x or q length, or n for the random number generator

## <span id="page-13-0"></span>Description

Density, distribution, quantile function and random number generation for the skewed generalized error distribution parameterized in terms of mean, standard deviation, skew and shape parameters.

#### Usage

```
dsged(x, mu = 0, sigma = 1, skew = 1.5, shape = 2, log = FALSE)
psged(
  q,
 mu = 0,
  sigma = 1,
  skew = 1.5,
  shape = 2,
  lower_tail = TRUE,
  log = FALSE
\mathcal{L}qsged(
 p,
 mu = 0,
  sigma = 1,
  skew = 1.5,
  shape = 2,
  lower\_tail = TRUE,log = FALSE
\mathcal{L}
```
rsged(n, mu =  $0$ , sigma = 1, skew = 1.5, shape = 2)

## Arguments

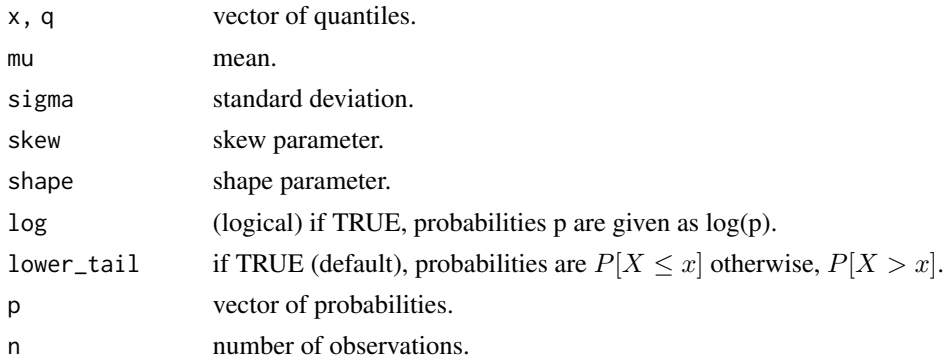

#### <span id="page-14-0"></span>dskewness and the set of the set of the set of the set of the set of the set of the set of the set of the set of the set of the set of the set of the set of the set of the set of the set of the set of the set of the set of

#### Value

d gives the density, p gives the distribution function, q gives the quantile function and r generates random deviates. Output depends on x or q length, or n for the random number generator

dskewness *Distribution skewness and kurtosis*

## Description

Calculates the skewness and excess kurtosis of the distribution given a set of parameters.

#### Usage

```
dskewness(distribution = "norm", skew = 1, shape = 5, lambda = -0.5)
dkurtosis(distribution = "norm", skew = 1, shape = 5, lambda = -0.5)
```
#### Arguments

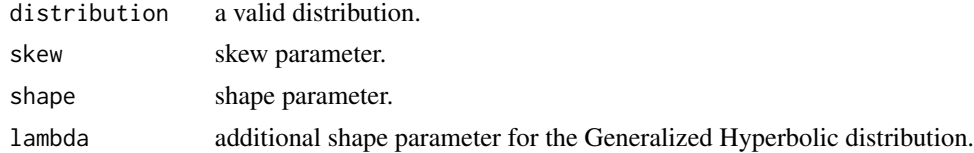

#### Value

A numeric value.

dsnorm *Skewed Normal Distribution of Fernandez and Steel*

#### Description

Density, distribution, quantile function and random number generation for the skewed normal distribution parameterized in terms of mean, standard deviation and skew parameters.

#### Usage

dsnorm $(x, mu = 0, sigma = 1, skew = 1.5, log = FALSE)$  $psnorm(q, mu = 0, sigma = 1, skew = 1.5, lower\_tail = TRUE, log = FALSE)$  $qsnorm(p, mu = 0, sigma = 1, skew = 1.5, lower\_tail = TRUE, log = FALSE)$ rsnorm(n, mu =  $0$ , sigma = 1, skew = 1.5)

#### Arguments

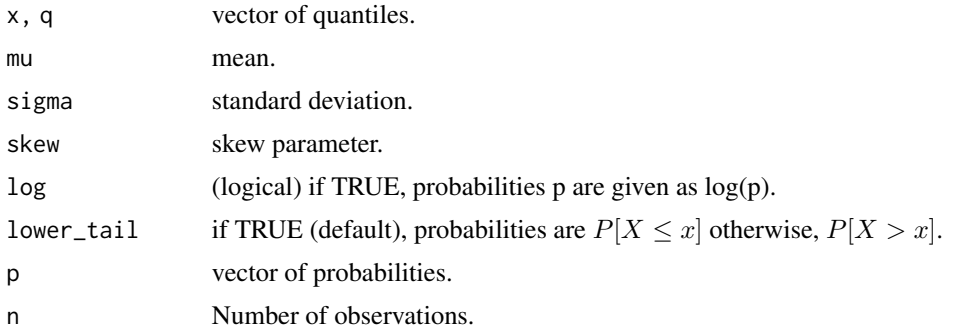

## Value

d gives the density, p gives the distribution function, q gives the quantile function and r generates random deviates. Output depends on x or q length, or n for the random number generator

dsstd *Skewed Student Distribution of Fernandez and Steel*

## Description

Density, distribution, quantile function and random number generation for the skewed student distribution parameterized in terms of mean, standard deviation, skew and shape parameters.

#### Usage

```
dsstd(x, mu = 0, sigma = 1, skew = 1.5, shape = 5, log = FALSE)
psstd(
  q,
 mu = 0,
  sigma = 1,
  skew = 1.5,
  shape = 5,
  lower\_tail = TRUE,log = FALSE
)
qsstd(
 p,
 mu = 0,
  sigma = 1,
  skew = 1.5,
  shape = 5,
  lower_tail = TRUE,
```
<span id="page-15-0"></span>

<span id="page-16-0"></span>dstd in the state of the state of the state of the state of the state of the state of the state of the state of the state of the state of the state of the state of the state of the state of the state of the state of the st

```
log = FALSE\mathcal{L}rsstd(n, mu = 0, sigma = 1, skew = 1.5, shape = 5)
```
## Arguments

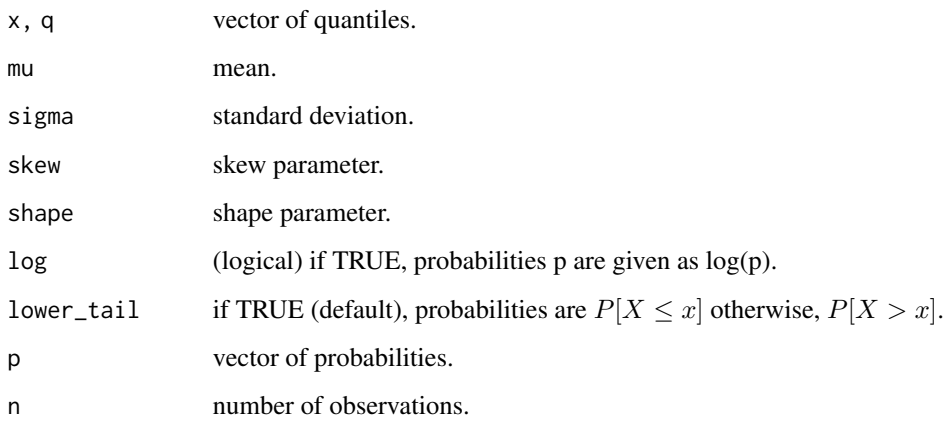

#### Value

d gives the density, p gives the distribution function, q gives the quantile function and r generates random deviates. Output depends on x or q length, or n for the random number generator

dstd *Student Distribution*

## Description

Density, distribution, quantile function and random number generation for the student distribution parameterized in terms of mean, standard deviation and shape parameters.

## Usage

 $dstd(x, mu = 0, sigma = 1, shape = 5, log = FALSE)$  $pstd(q, mu = 0, sigma = 1, shape = 5, lower\_tail = TRUE, log = FALSE)$  $qstd(p, mu = 0, sigma = 1, shape = 5, lower\_tail = TRUE, log = FALSE)$ rstd(n, mu =  $0$ , sigma = 1, shape =  $5$ )

## <span id="page-17-0"></span>Arguments

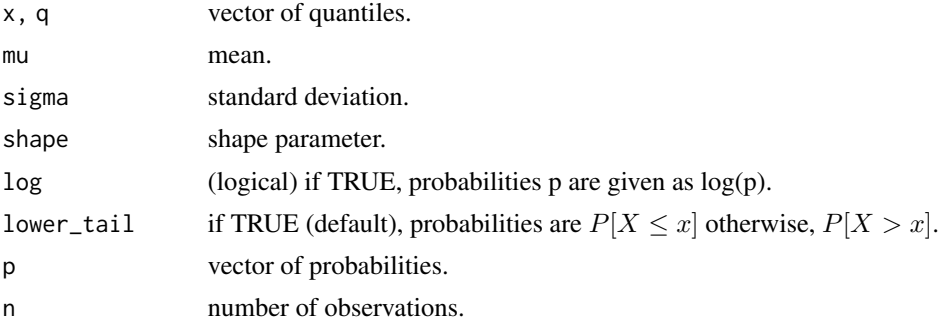

## Value

d gives the density, p gives the distribution function, q gives the quantile function and r generates random deviates. Output depends on x or q length, or n for the random number generator

estfun.tsdistribution.estimate *Score Method*

## Description

Score Method

#### Usage

## S3 method for class 'tsdistribution.estimate'  $estfun(x, \ldots)$ 

#### Arguments

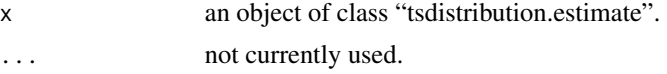

## Details

The function returns the scores of likelihood at the optimal solution.

## Value

The score matrix

## Author(s)

Alexios Galanos

<span id="page-18-0"></span>estimate.tsdistribution.spec

*Estimates the parameters of a distribution using autodiff.*

## Description

Estimates the parameters of a distribution using autodiff.

## Usage

```
## S3 method for class 'tsdistribution.spec'
estimate(
 object,
 solver = "nlminb",
 control = list(true = 0, eval.max = 300, iter.max = 500),use_hessian = TRUE,
  ...
)
```
## Arguments

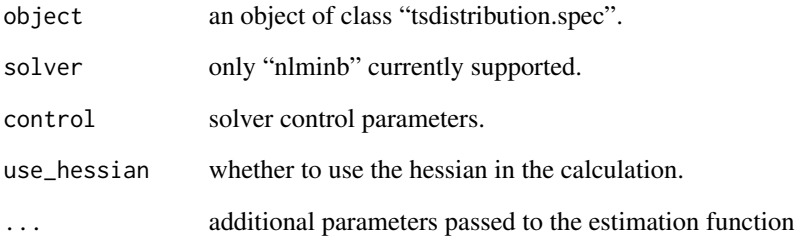

## Details

The estimation makes use of the TMB package for minimizing the negative of the log-likelihood using automatic differentiation.

#### Value

An object of class "tsdistribution.estimate" with slots for the estimated coefficients, gradients, scores etc.

<span id="page-19-0"></span>logLik.tsdistribution.estimate *Extract Log-Likelihood*

#### Description

Extract Log-Likelihood

## Usage

## S3 method for class 'tsdistribution.estimate' logLik(object, ...)

## Arguments

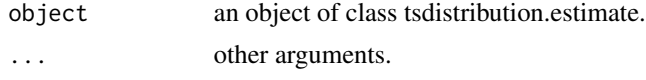

## Value

An object of class logLik. This is a number with at least one attribute, "df" (degrees of freedom), giving the number of (estimated) parameters in the model.

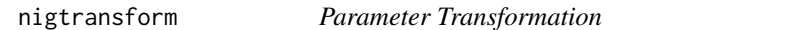

## Description

Transforms parameters from standardized representation to distribution specific representation for the nig and gh distributions.

#### Usage

```
nigtransform(mu = 0, sigma = 1, skew = 0, shape = 3)
```

```
ghyptransform(mu = 0, sigma = 1, skew = 0, shape = 3, lambda = -0.5)
```
## Arguments

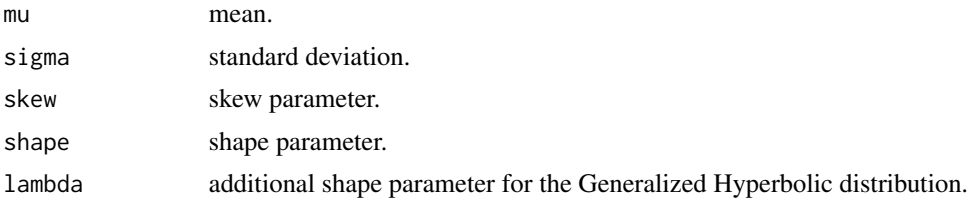

## <span id="page-20-0"></span>Value

The (alpha, beta, delta, mu) representation.

print.summary.tsdistribution *Model Estimation Summary Print method*

## Description

Print method for class "summary.tsdistribution"

## Usage

```
## S3 method for class 'summary.tsdistribution'
print(
  x,
 digits = max(3L, getOption("digits") - 3L),
  signif.stars = getOption("show.signif.stars"),
  table.caption = paste0(toupper(x$distribution), " Model Summary\n"),
  ...
)
```
## Arguments

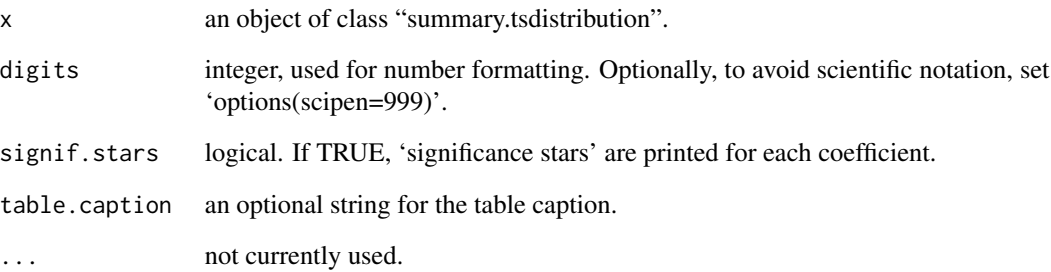

## Value

Console output of the object summary.

<span id="page-21-0"></span>print.summary.tsdistribution.profile *Profile Summary Print method*

## Description

Print method for class "summary.tsdistribution.profile"

## Usage

```
## S3 method for class 'summary.tsdistribution.profile'
print(x, digits = max(3L, getOption("digits") - 3L), ...)
```
#### Arguments

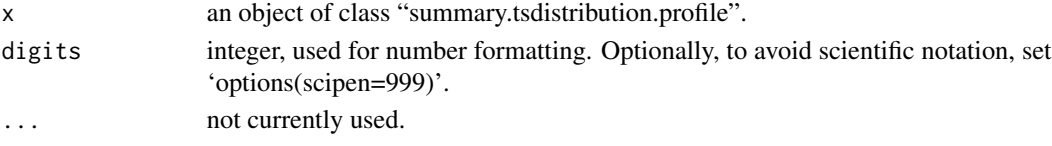

### Value

Invisibly returns the original summary object and prints out to the console.

summary.tsdistribution.estimate *Summary of estimated distribution*

#### Description

Summary of estimated distribution

#### Usage

```
## S3 method for class 'tsdistribution.estimate'
summary(object, digits = 4, vcov_type = "H", \dots)
```
#### Arguments

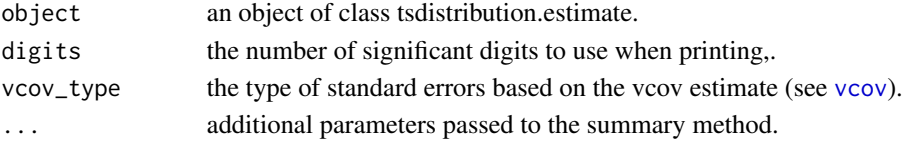

## Value

A list of summary statistics of the fitted model given in object.

<span id="page-22-0"></span>summary.tsdistribution.profile *Distribution Profile Summary*

## Description

Summary method for class "tsdistribution.profile"

#### Usage

```
## S3 method for class 'tsdistribution.profile'
summary(object, digits = 4, measure = "RMSE", \dots)
```
#### Arguments

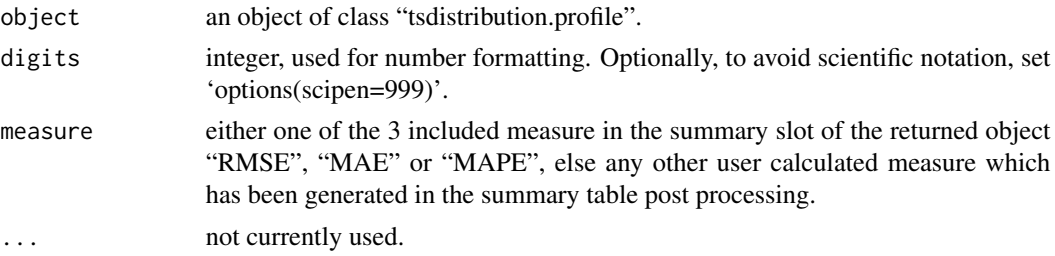

### Value

A list with summary information of class "summary.tsdistribution.profile", including a table with each actual parameter against the measure chosen across each size in the profile.

tsmoments.tsdistribution.estimate

*Extract the moments of an estimated distribution*

#### Description

Extract the moments of an estimated distribution

#### Usage

## S3 method for class 'tsdistribution.estimate' tsmoments(object, ...)

## Arguments

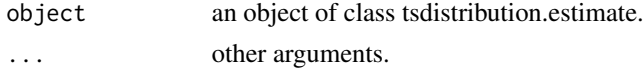

## <span id="page-23-0"></span>Value

A vector of the first four moments of the distribution based on the estimated parameters. The kurtosis represents the value in excess of 3.

tsprofile.tsdistribution.spec *Model Parameter Profiling*

## Description

Profiles the model parameters under the specified distribution.

## Usage

```
## S3 method for class 'tsdistribution.spec'
tsprofile(
 object,
 nsim = 100,
 sizes = c(800, 1000, 1500, 2000, 3000),
  seed = NULL,
  trace = FALSE,
  ...
)
```
## Arguments

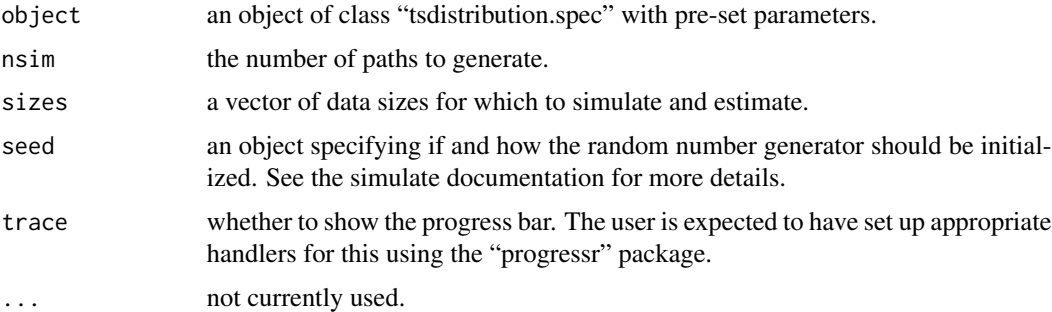

## Details

The function profiles the parameters of a model by simulating and then estimating multiple paths from the assumed distribution. This makes it possible to obtain a better understanding of the convergence properties (RMSE) of each parameter under different data sizes.

### Value

An object of class "tsdistribution.profile".

## <span id="page-24-0"></span>Note

The function can use parallel functionality as long as the user has set up a [plan](#page-0-0) using the future package.

```
vcov.tsdistribution.estimate
```
*The Covariance Matrix of the Estimated Parameters*

## <span id="page-24-1"></span>Description

The Covariance Matrix of the Estimated Parameters

## Usage

```
## S3 method for class 'tsdistribution.estimate'
vcov(object, adjust = FALSE, type = c("H", "OP", "QMLE", "NW"), ...)
```
## Arguments

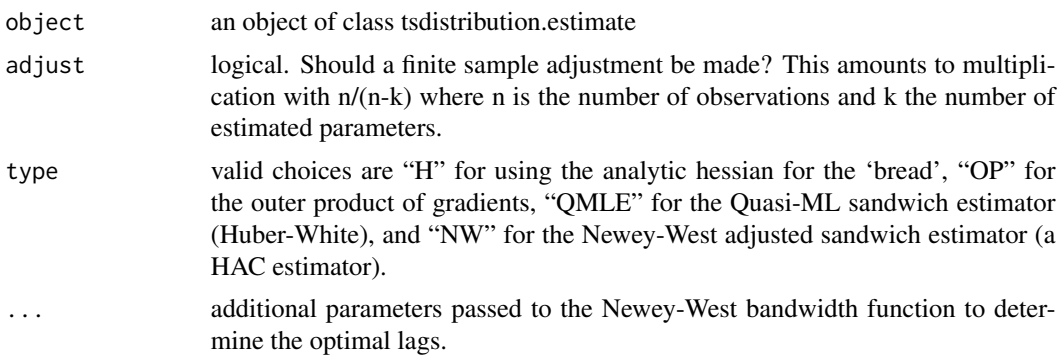

#### Value

The variance-covariance matrix of the estimated parameters.

# <span id="page-25-0"></span>Index

AIC *(*AIC.tsdistribution.estimate*)*, [2](#page-1-0) AIC.tsdistribution.estimate, [2](#page-1-0) authorized\_domain, [3](#page-2-0)

BIC *(*BIC.tsdistribution.estimate*)*, [4](#page-3-0) BIC.tsdistribution.estimate, [4](#page-3-0) bread *(*bread.tsdistribution.estimate*)*, [4](#page-3-0) bread.tsdistribution.estimate, [4](#page-3-0)

coef *(*coef.tsdistribution.estimate*)*, [5](#page-4-0) coef.tsdistribution.estimate, [5](#page-4-0)

```
ddist, 5
dged, 7
dgh, 8
dghst, 9
distribution_bounds, 10
distribution_modelspec, 11
djsu, 12
dkurtosis (dskewness), 15
dnig, 13
dsged, 14
dskewness, 15
dsnorm, 15
dsstd, 16
dstd, 17
```
estfun *(*estfun.tsdistribution.estimate*)*, [18](#page-17-0) estfun.tsdistribution.estimate, [18](#page-17-0) estimate *(*estimate.tsdistribution.spec*)*, [19](#page-18-0) estimate.tsdistribution.spec, [19](#page-18-0) ghyptransform *(*nigtransform*)*, [20](#page-19-0) logLik

*(*logLik.tsdistribution.estimate*)*, [20](#page-19-0)

logLik.tsdistribution.estimate, [20](#page-19-0) nigtransform, [20](#page-19-0) pdist *(*ddist*)*, [5](#page-4-0) pged *(*dged*)*, [7](#page-6-0) pgh *(*dgh*)*, [8](#page-7-0) pghst *(*dghst*)*, [9](#page-8-0) pjsu *(*djsu*)*, [12](#page-11-0) plan, *[25](#page-24-0)* pnig *(*dnig*)*, [13](#page-12-0) print.summary.tsdistribution, [21](#page-20-0) print.summary.tsdistribution.profile, [22](#page-21-0) psged *(*dsged*)*, [14](#page-13-0) psnorm *(*dsnorm*)*, [15](#page-14-0) psstd *(*dsstd*)*, [16](#page-15-0) pstd *(*dstd*)*, [17](#page-16-0) qdist *(*ddist*)*, [5](#page-4-0) qged *(*dged*)*, [7](#page-6-0) qgh *(*dgh*)*, [8](#page-7-0) qghst *(*dghst*)*, [9](#page-8-0) qjsu *(*djsu*)*, [12](#page-11-0) qnig *(*dnig*)*, [13](#page-12-0) qsged *(*dsged*)*, [14](#page-13-0) qsnorm *(*dsnorm*)*, [15](#page-14-0) qsstd *(*dsstd*)*, [16](#page-15-0) qstd *(*dstd*)*, [17](#page-16-0) rdist *(*ddist*)*, [5](#page-4-0) rged *(*dged*)*, [7](#page-6-0) rgh *(*dgh*)*, [8](#page-7-0) rghst *(*dghst*)*, [9](#page-8-0) rjsu *(*djsu*)*, [12](#page-11-0) rnig *(*dnig*)*, [13](#page-12-0) rsged *(*dsged*)*, [14](#page-13-0) rsnorm *(*dsnorm*)*, [15](#page-14-0) rsstd *(*dsstd*)*, [16](#page-15-0) rstd *(*dstd*)*, [17](#page-16-0)

#### INDEX 27

summary *(*summary.tsdistribution.estimate *)* , [22](#page-21-0) summary.tsdistribution.estimate, [22](#page-21-0) summary.tsdistribution.profile, [23](#page-22-0) tsmoments*(*tsmoments.tsdistribution.estimate *)* , [23](#page-22-0) tsmoments.tsdistribution.estimate , [23](#page-22-0) tsprofile*(*tsprofile.tsdistribution.spec *)* , [24](#page-23-0) tsprofile.tsdistribution.spec , [24](#page-23-0) vcov , *[22](#page-21-0)*

vcov *(*vcov.tsdistribution.estimate *)* , [25](#page-24-0) vcov.tsdistribution.estimate , [25](#page-24-0)